# **Inhaltsverzeichnis**

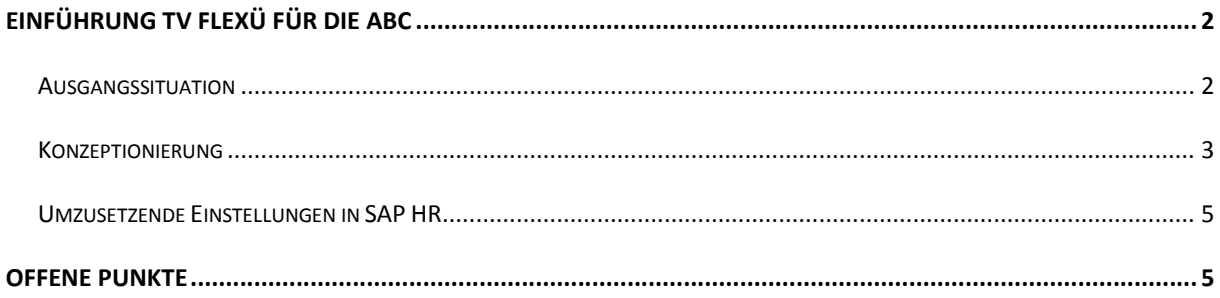

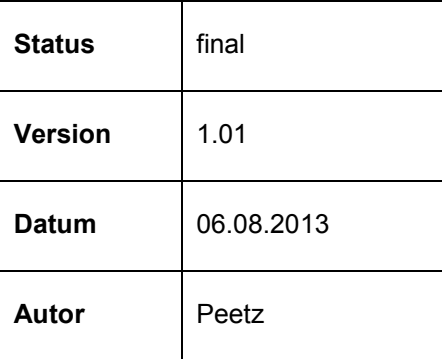

### **EINFÜHRUNG TV FLEXÜ FÜR DIE ABC**

#### AUSGANGSSITUATION

Es soll zum 1.2.2013 der neue Tarifvertrag "Flexibler Übergang in die Rente" (TV FlexÜ) für Altersteilzeit eingerichtet werden.

Kernelemente bei der Aufstockungsberechnung des TV FlexÜ sind:

- Bruttoaufstockungsmodell
- Keine Sonderzahlungen, dafür erhöhte Aufstockung um Anpassungsfaktor
- Der für die Aufstockung relevante Prozentsatz basiert auf einem einmalig am Anfang der ATZ errechneten auf Basis der "82er Mindestnettotabelle" pauschalierten Mindestnetto sowie eines steuerklassenabhängigen Korrekturfaktors. Beides wird im jährlichen Rhythmus von Nordmetall veröffentlicht.
- Die einzelnen Berechnungsschritte sind hierfür folgende:

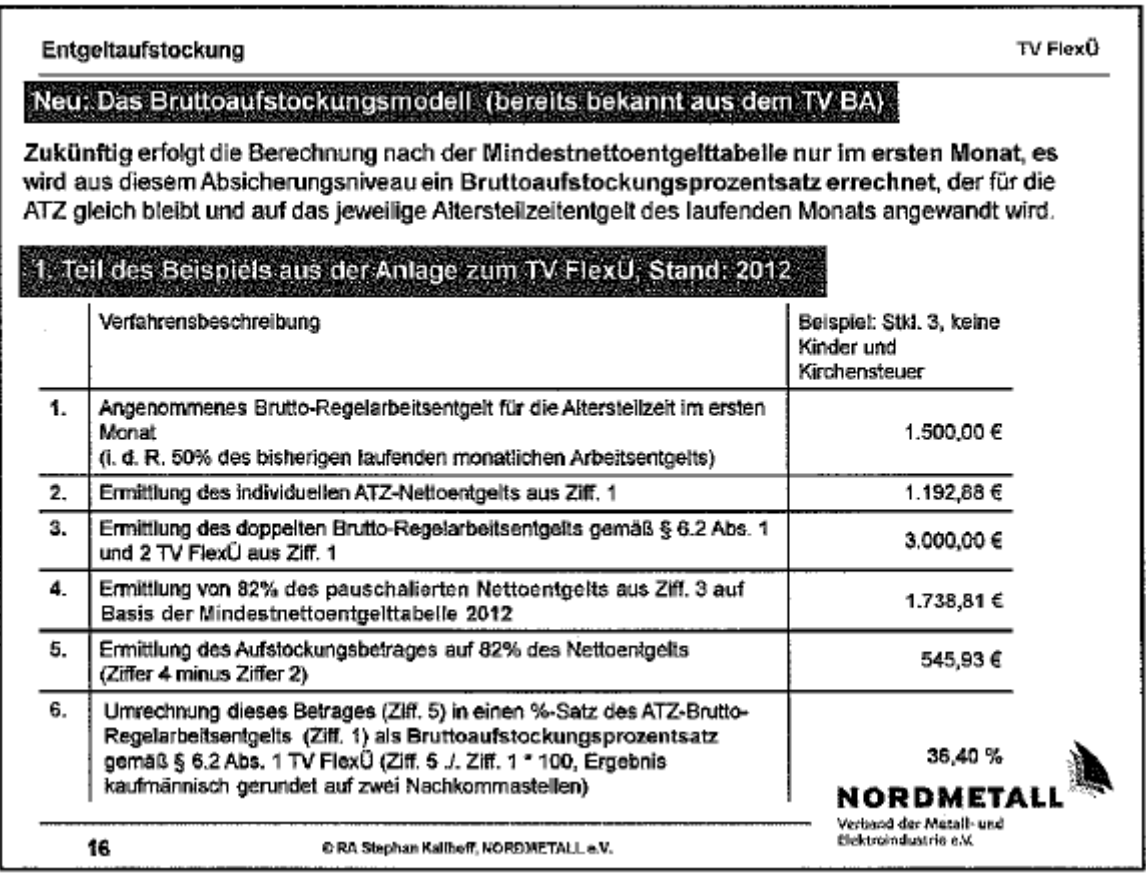

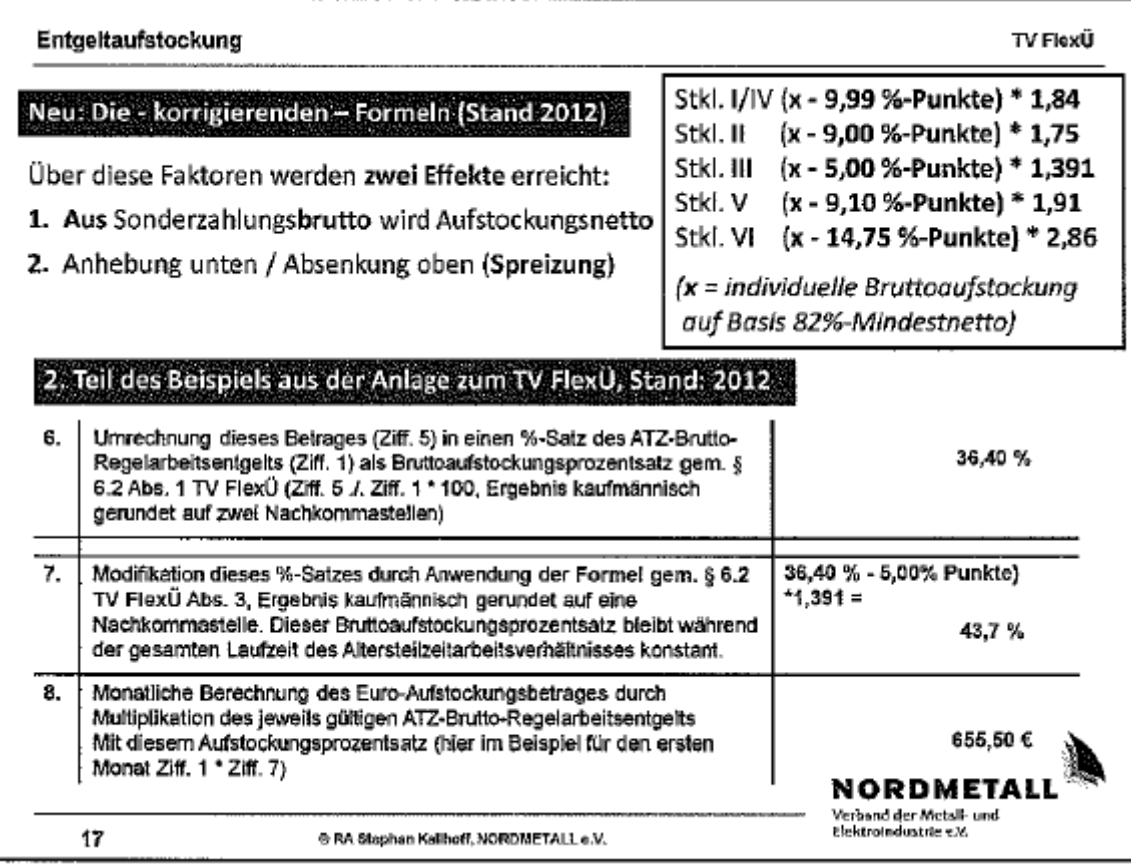

## KONZEPTIONIERUNG

Der Brutto-Aufstockungsprozentsatz muß manuell wie folgt errechnet werden:

- 1. Auf Basis "82er-Tabelle" das (fiktive) Vollzeitnetto aus dem Vollzeitbrutto ablesen
- 2. Das (echte) Teilzeitnetto mit Hilfe Transaktion PC00\_M01\_CNET das ATZ-Brutto mit den Steuer/SV-Merkmalen des Mitarbeiters ermitteln
- 3. Berechnung Bruttoaufstockungsprozentsatz nach folgender Formel:

```
Schritt 1:
```
("82er-Vollzeitnetto" minus echtes Teilzeitnetto) geteilt durch echtes TZ-Brutto Beispiel: ( 1.636,44 - 1.102,04 ) / 1.385,95 = 38,50% Schritt 2:

Umrechnung des zuvor berechneten Prozensatzes auf Basis Nordmetall-Berechnungsformel

Beispiel bei Stkl. III: ( 38,50 – 5,00 ) \* 1,391 = 46,60%

In den Stammdaten des Mitarbeiters muß über die Maßnahme "Altersteilzeit" und Grund "Beginn" der Mitarbeiter in den folgenden Infotypen gepflegt werden:

- 0008 (Basisbezüge) mit 50% Beschäftigungsprozentsatz, dem Grund "Wechsel in ATZ" sowie der neuen Lohnart 601A "ATZ-Aufstockung FlexU" mit dem zuvor manuell errechneten Aufstockungsprozentsatz (s.o.)
- 0013 (SV) mit SV-Attribut 04
- 0020 (DEÜV) mit Personengruppe ATZ
- 0521 (ATZ) mit dem neuen ATZ-Modell "2ATZ" und Phase "AP" mit der Zeitdauer der Arbeitsphase. Anmerkung: für die Freistellungsphase ist der IT 521 entsprechend per Kopie anschliessend noch anzulegen.

In der Abrechnung wird maschinell über das hinterlegte Customizing des ATZ-Modell "2ATZ" die RV-Aufstockung (hier: 95%), die ATZ-SV-Lüfte sowie die Wertguthaben errechnet.

#### Ergebnis:

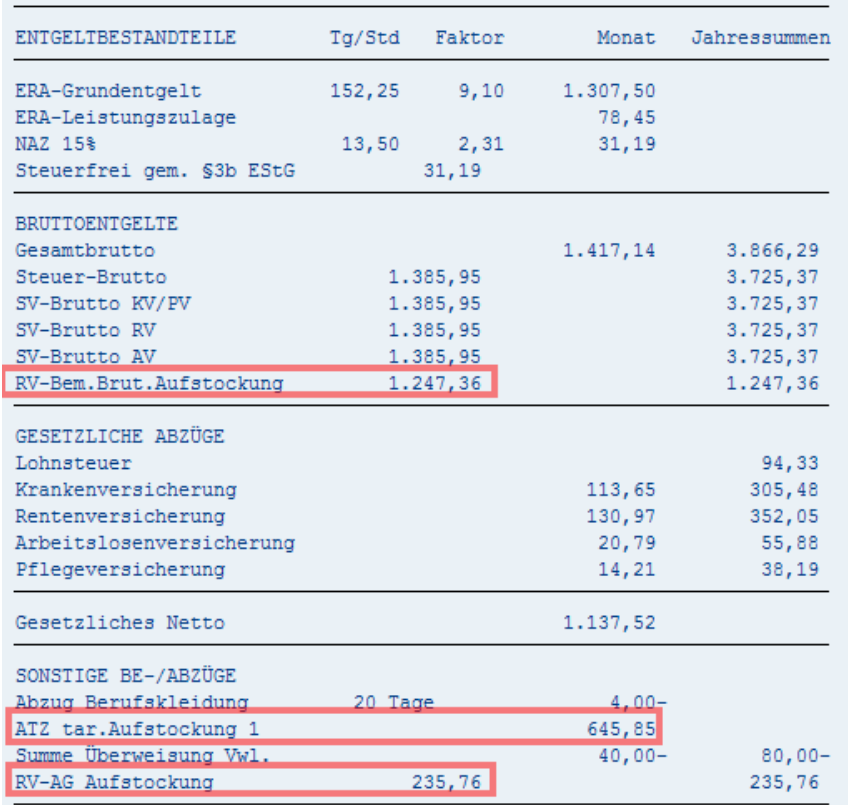

### UMZUSETZENDE EINSTELLUNGEN IN SAP HR

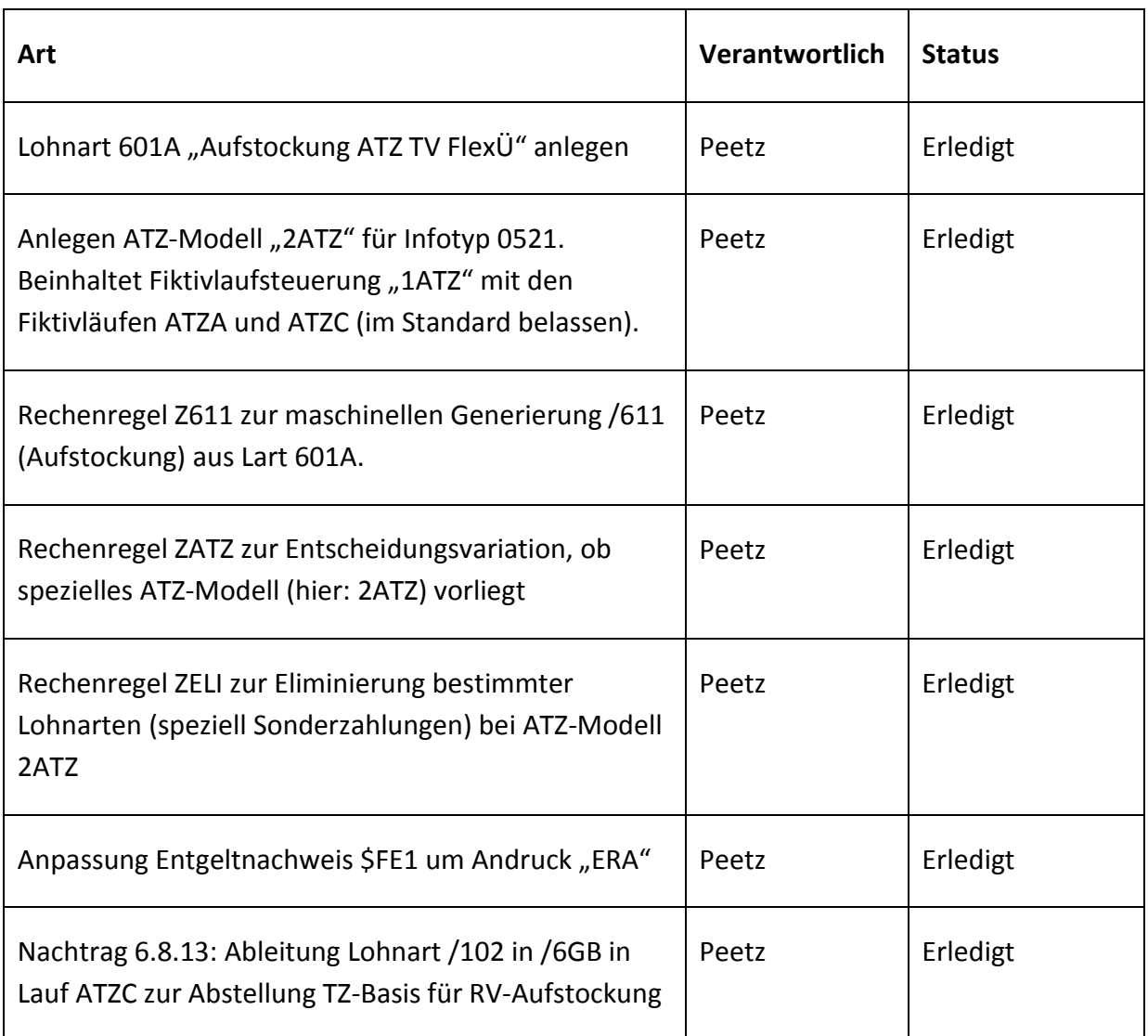

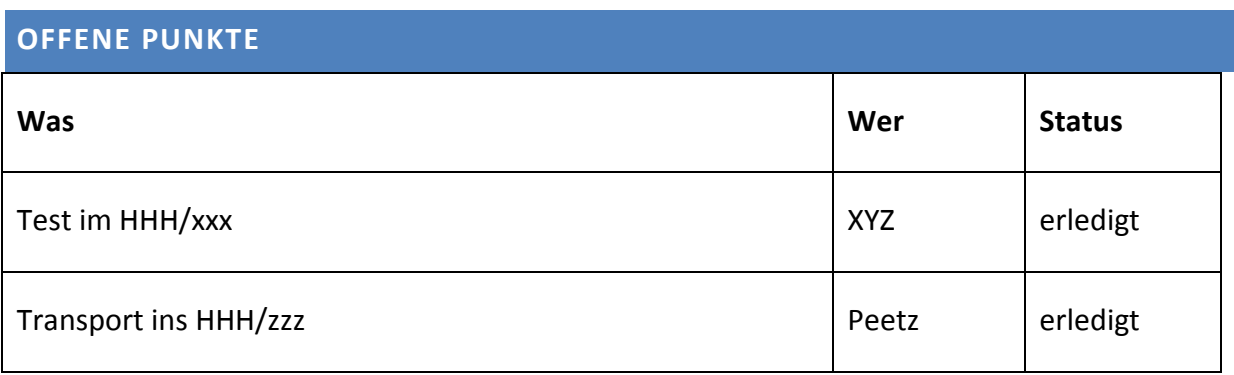